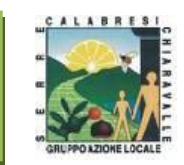

# **PROGRAMMA DI SVILUPPO RURALE (P.S.R.) DELLA REGIONE CALABRIA 2014 – 2020 MISURA 19 – SOSTEGNO ALLO SVILUPPO LOCALE LEADER (SLTP - SVILUPPO LOCALE DI TIPO PARTECIPATIVO) Intervento 19.02.01 - Attuazione degli interventi nell'ambito della strategia di sviluppo locale partecipativo Leader**

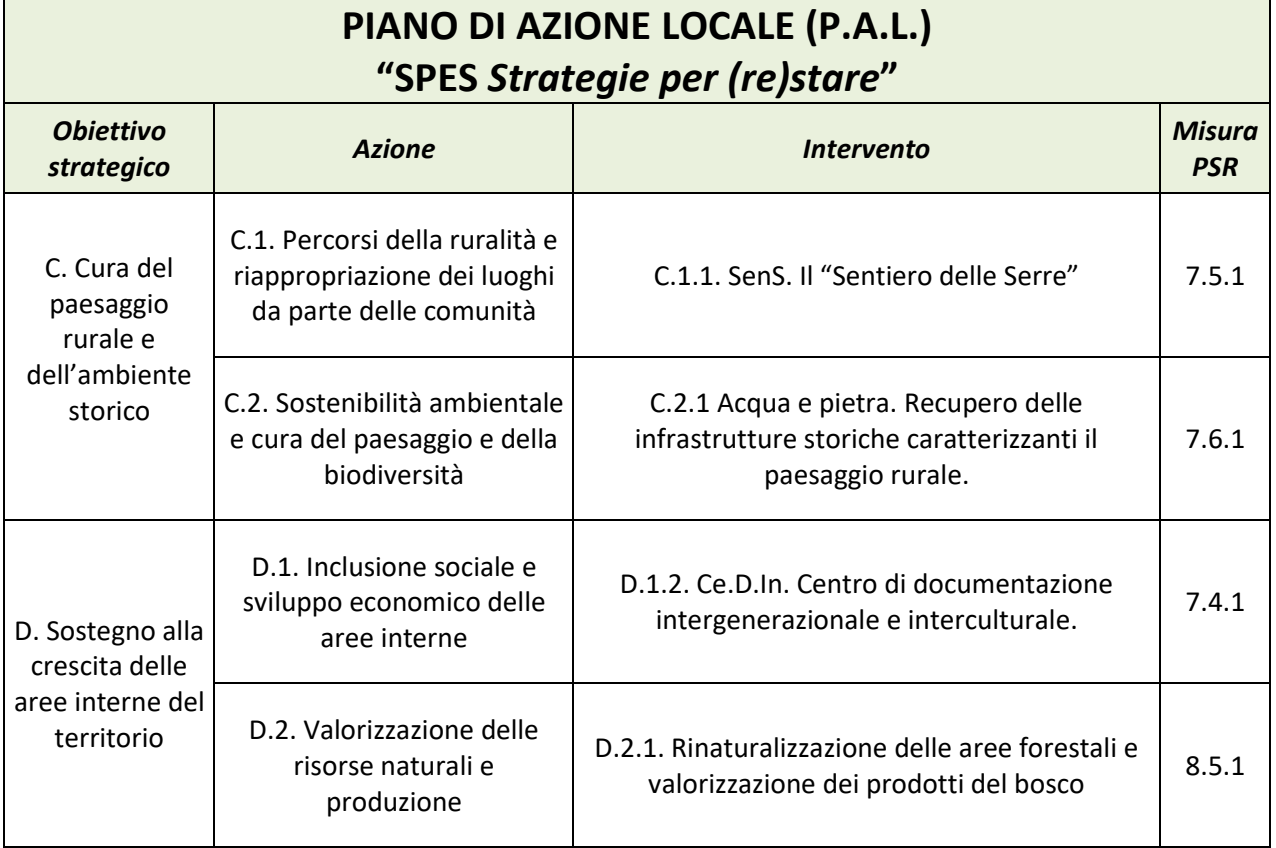

**DISPOSIZIONI PROCEDURALI PER IL TRATTAMENTO DELLE DOMANDE DI SOSTEGNO**

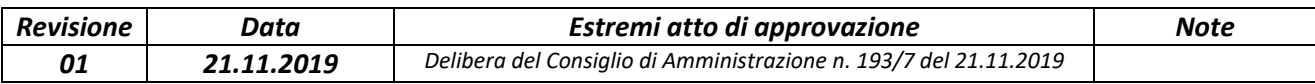

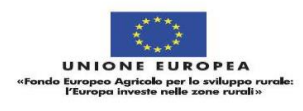

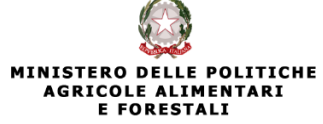

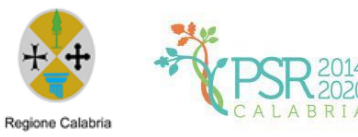

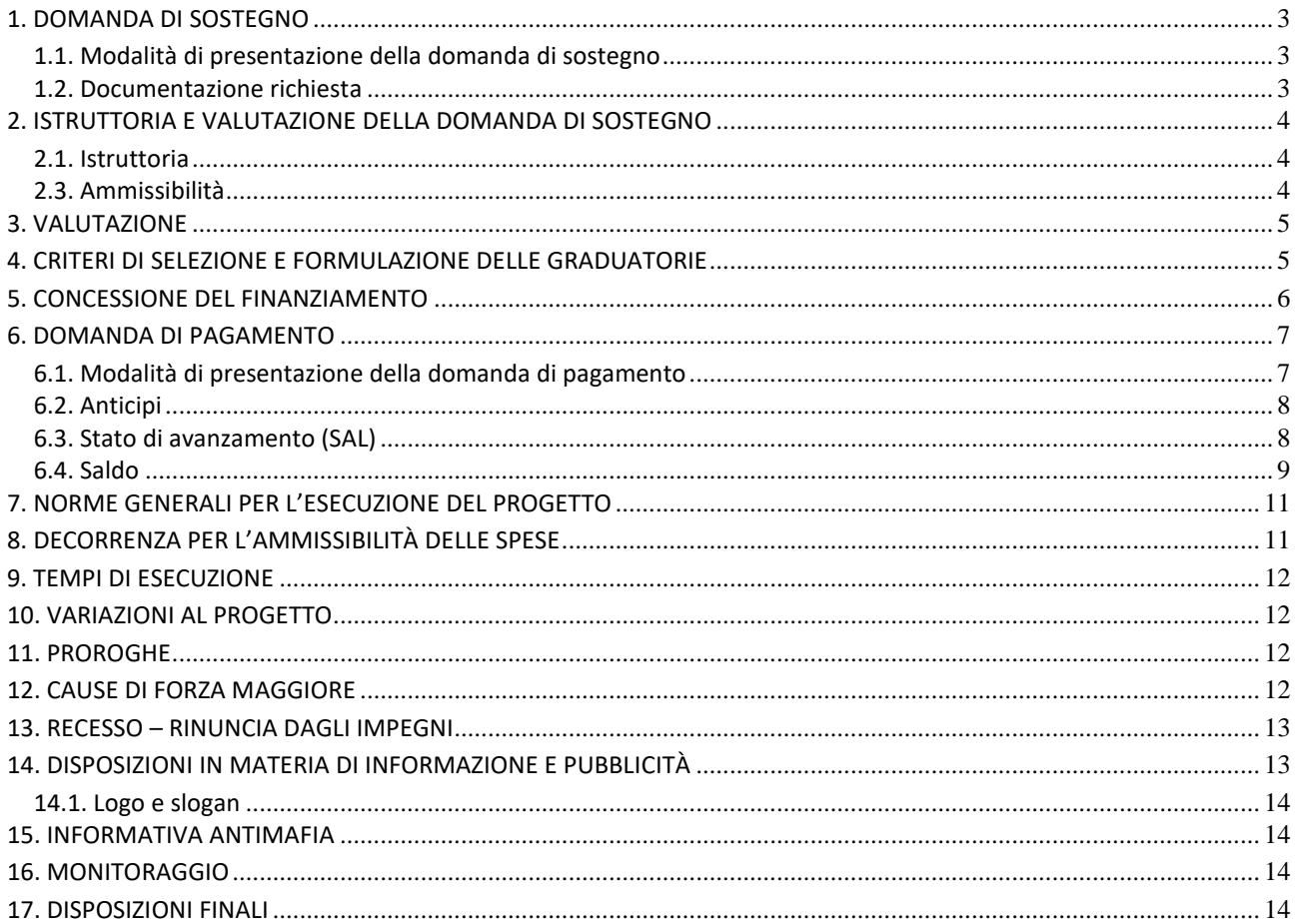

# Sommario

### <span id="page-2-0"></span>**1. DOMANDA DI SOSTEGNO**

#### <span id="page-2-1"></span>**1.1. Modalità di presentazione della domanda di sostegno**

È possibile presentare domande di sostegno a valere sulle singole Misure/Interventi secondo le modalità esposte nel presente documento.

Le domande, volte ad ottenere la concessione del sostegno, formulate esclusivamente sugli appositi modelli, devono essere prodotte utilizzando la funzionalità on line messa a disposizione dall'Organismo Pagatore ARCEA disponibile mediante il portale SIAN per il tramite di un Centro Autorizzato di Assistenza Agricola accreditato dall'OP ARCEA ovvero di un professionista accreditato.

È obbligatorio compilare i campi relativi all'indicazione dei recapiti telefonici e della PEC dei soggetti richiedenti.

Non sono accettate e quindi ritenute valide le domande che pervengono con qualsiasi altro mezzo all'infuori di quello telematico.

Unitamente alla domanda dovrà essere compilata sul sistema la sezione di autoverifica del punteggio, relativa ai criteri di selezione da parte dell'utente abilitato che dovrà sottoscriverla con firma autografa oppure elettronica secondo le stesse modalità previste per la domanda di sostegno.

L'utente abilitato completata la fase di compilazione della domanda, effettua la stampa del modello da sistema contrassegnato con un numero univoco (barcode) e – previa sottoscrizione da parte del richiedente – procede con il rilascio telematico attraverso il SIAN che registra la data di presentazione.

Si evidenzia che solo con la fase del rilascio telematico la domanda si intende effettivamente presentata all'Organismo Pagatore ARCEA (N.B. la sola stampa della domanda non costituisce prova di presentazione della domanda all'Organismo Pagatore ARCEA).

Relativamente alla modalità di presentazione della domanda, che deve avvenire esclusivamente in via telematica viene introdotta la firma elettronica. Il beneficiario che ha registrato le proprie informazioni anagrafiche sul portale ARCEA (utente qualificato) può sottoscrivere la domanda con firma elettronica mediante codice OTP.

Attraverso questa modalità, il sistema verificherà che l'utente sia registrato nel sistema degli utenti qualificati e che sia abilitato all'utilizzo della firma elettronica. Nel caso non rispettasse i requisiti, l'utente verrà invitato ad aggiornare le informazioni. Se il controllo è positivo verrà inviato l'OTP con un SMS sul cellulare del beneficiario; il codice resterà valido per un intervallo di tempo limitato e dovrà essere digitato dall'utente per convalidare il rilascio della domanda.

La tenuta del fascicolo relativo alle domande di sostegno e di pagamento, in modalità esclusivamente elettronica, con tutta la documentazione pertinente, rimarrà custodito presso gli uffici del CAA ovvero del professionista autorizzato, fatte salve le acquisizioni del fascicolo da parte dell'Organismo pagatore, da parte del Dipartimento Agricoltura e di tutti gli organismi nazionali e comunitari preposti a controlli e verifiche ai sensi della vigente normativa.

La domanda di sostegno può essere oggetto di modifica, dopo la presentazione, solo ed esclusivamente in caso sia accertata la presenza di errori c.d. palesi, per l'elenco dei quali si rimanda alla circolare n. 05 del 14.07.2015 emanata dall'Organismo Pagatore Arcea. L'eventuale errore palese dovrà essere oggetto di comunicazione inviata esclusivamente tramite posta elettronica certificata (PEC) entro 20 giorni dalla data di accettazione della domanda di sostegno all'indirizzo e-mail [adg.psrcalabria@pec.regione.calabria.it](mailto:adg.psrcalabria@pec.regione.calabria.it) e [galserrecalabresi@pec.it.](mailto:galserrecalabresi@pec.it)

### <span id="page-2-2"></span>**1.2. Documentazione richiesta**

La presentazione delle domande di sostegno/pagamento, per come riportato nel precedente paragrafo 1.1, presuppone l'utilizzo della modulistica predisposta dall'Organismo Pagatore ARCEA. Il richiedente, con la sottoscrizione della domanda, assume, quali proprie, le dichiarazioni e gli impegni di carattere generale riportate nella stessa.

Per tutti gli interventi si farà riferimento alla documentazione prevista all'interno delle "Disposizioni Attuative" alle Misure.

Ai fini della dimostrazione della geo-referenzialità, la cartografia tematica necessaria per la definizione delle condizioni di ammissibilità e/o per la definizione di elementi geografici inerenti ai criteri di selezione è resa disponibile per la consultazione sul sito [www.calabriapsr.it.](http://www.calabriapsr.it/)

### <span id="page-3-0"></span>**2. ISTRUTTORIA E VALUTAZIONE DELLA DOMANDA DI SOSTEGNO**

# <span id="page-3-1"></span>**2.1. Istruttoria**

L'istruttoria delle domande di sostegno riguarderà la verifica della ricevibilità ed ammissibilità della domanda e, successivamente, la valutazione secondo i criteri di selezione individuati per ciascuna Misura e riportati nelle Disposizioni attuative.

L'esame delle domande sarà effettuato dal GAL Serre Calabresi attraverso commissari-istruttori appositamente nominati che si potranno avvalere del supporto dei CAA ovvero del professionista accreditato, per quanto inerente alle attività di identificazione, classificazione e ordinamento della documentazione di progetto.

Il GAL si riserva altresì di avvalersi di eventuale supporto tecnico specialistico laddove si rendesse necessaria la fruizione di tali servizi.

Per ciascuna domanda di sostegno ai sensi del Regolamento interno per la gestione e il funzionamento delle attività del GAL Serre Calabresi nell'ambito della Misura 19 – PSR 2014-2020 della Regione Calabria, il responsabile del procedimento amministrativo, ai sensi della L. 241/90 e s.m.i., è identificato nel responsabile del PAL.

# **2.2. Ricevibilità**

Le domande di sostegno pervenute saranno oggetto di una verifica di ricevibilità che riguarderà:

- il rispetto dei tempi di presentazione della domanda;
- la completezza dei dati inseriti nella domanda, compresa la sottoscrizione della stessa nelle modalità prevista dalle presenti disposizioni, in particolare dal paragrafo 1.1;
- la completezza della documentazione allegata alla domanda;
- l'assenza di posizioni debitorie nei confronti dell'Organismo Pagatore ARCEA;

L'assenza di uno solo dei requisiti di cui ai punti precedenti comporterà la non ricevibilità (fatto salvo l'integrazione documentale prevista dal c.d. "soccorso istruttorio") della domanda.

# <span id="page-3-2"></span>**2.3. Ammissibilità**

Il controllo di ammissibilità sarà finalizzato ad accertare la presenza dei requisiti di ammissibilità previsti nelle Disposizioni attuative e con riferimento alle singole misure/interventi, in capo al soggetto richiedente. In sede di controllo di ammissibilità verranno verificati i documenti prodotti dal soggetto richiedente, inclusi quelli presentati allo scopo di provare l'ammissibilità alla spesa proposta e la congruità dei relativi costi.

Il GAL Serre Calabresi eseguirà, anche con visite aziendali, i controlli previsti dalla normativa vigente per le autodichiarazioni rese ai sensi del D.P.R. 445/00. In presenza di dichiarazioni mendaci il GAL potrà procedere oltre che alla archiviazione della istanza, anche all'avvio delle procedure previste per tale fattispecie di irregolarità dalla normativa nazionale e comunitaria e ne darà comunicazione al Dipartimento Agricoltura e Risorse Agroalimentari della Regione Calabria ed all'ARCEA per i successivi atti che si dovessero rendere necessari.

L'assenza di uno dei requisiti di ammissibilità previsti dalle Misure/Interventi comporterà la non ammissibilità e conseguente archiviazione della domanda.

Il GAL si riserva inoltre, durante la fase istruttoria, di effettuare visite in azienda al fine di acquisire ulteriori elementi conoscitivi e/o di verifica e conferma di quanto dichiarato in sede di domanda di sostegno.

In nessun caso sarà ammessa la facoltà di presentare e/o acquisire documentazione obbligatoria richiesta dal bando successivamente alla data della domanda di sostegno, fatto salvo quanto previsto al precedente paragrafo relativamente agli errori palesi.

Il piano di sviluppo aziendale/business plan, laddove previsto dalla misura/intervento, sarà oggetto di valutazione di ammissibilità secondo le specifiche previste nell'ambito della misura/intervento.

La presentazione del piano di sviluppo aziendale/business plan avvenire sul modello predisposto dal GAL e reso disponibile negli Allegati al bando. I dati di carattere produttivo ed le informazioni di carattere economico sono da riportare all'interno del piano di sviluppo aziendale/business plan in modo veritiero. La fornitura di dati ed informazioni non veritiere, in grado di alterare in modo significativo l'attendibilità del piano di sviluppo aziendale/business plan, è causa di inammissibilità della domanda di sostegno.

# <span id="page-4-0"></span>**3. VALUTAZIONE**

A seguito dell'istruttoria di ammissibilità verranno attribuiti i punteggi secondo i requisiti e i criteri di selezione previsti della Misura/Intervento.

A chiusura della valutazione di tutte le istanze pervenute al GAL formulerà la graduatoria provvisoria delle domande ammesse e finanziate/ammesse e non finanziate/non ammesse/non ricevibili che sarà approvata con delibera del Consiglio di Amministrazione del GAL e pubblicata sul sito web istituzionale del GAL: [www.galserrecalabresi.it.](http://www.galserrecalabresi.it/) Tale modalità di pubblicità assolve all'obbligo della notifica/comunicazione a tutti i soggetti richiedenti. Verranno fatti salvi i diritti dei richiedenti a proporre, esclusivamente a mezzo PEC, eventuali istanze di riesame entro i successivi 15 giorni dalla pubblicazione sul sito della graduatoria provvisoria. Il GAL si pronuncerà sulle istanze di riesame nei successivi 15 giorni.

Trascorsi i termini di cui sopra, la graduatoria definitiva delle domande ammesse e finanziate/ammesse e non finanziate/non ammesse/non ricevibili, eventualmente integrata all'esito dell'esame delle istanze di riesame, sarà approvata con delibera del Consiglio di Amministrazione del GAL e trasmessa all'Autorità di Gestione del PSR Calabria 2014-2020 per il rilascio del parere di coerenza.

Acquisito il parere di coerenza programmatica la graduatoria definitiva delle domande ammesse e finanziate/ammesse e non finanziate/non ammesse/non ricevibili sarà pubblicata sul sito istituzionale: www.galserrecalabresi.it.

Le domande saranno ammesse a contributo fino alla concorrenza delle risorse disponibili per ciascuna Misura/Intervento. Eventuali risorse aggiuntive, anche rivenienti da economie e/o rinunce e/o revoche, potranno essere utilizzate per lo scorrimento della graduatoria. Le risorse finanziarie che non risultassero utilizzate con le graduatorie potranno essere riallocate nelle graduatorie successive della stessa misura ovvero essere oggetto di rimodulazione del PAL.

# <span id="page-4-1"></span>**4. CRITERI DI SELEZIONE E FORMULAZIONE DELLE GRADUATORIE**

Per ciascun Misura/Intervento saranno predisposte graduatorie in funzione dell'attribuzione dei relativi punteggi stabiliti dai "criteri di selezione" definiti dal GAL Serre Calabresi, per come riportati nelle Disposizioni attuative.

A seguito dell'istruttoria di ammissibilità verranno attribuiti i punteggi secondo i requisiti e i criteri di selezione previsti della Misura/Intervento definiti dal GAL Serre Calabresi per come per come riportati nelle relative Disposizioni attuative.

A chiusura della valutazione di tutte le istanze pervenute il GAL formulerà la graduatoria provvisoria con l'elenco delle domande ammesse a finanziamento, nonché l'elenco delle domande non ricevibili e non ammissibili con la relativa motivazione. La graduatoria sarà pubblicata sul sito istituzionale del GAL. Tale pubblicazione assolve all'obbligo di notifica ai soggetti interessati.

Verranno fatti salvi i diritti dei proponenti le domande comprese tra quelli non ammessi/non ricevibili a proporre, esclusivamente a mezzo PEC, eventuali istanze di riesame entro i successivi 15 giorni dalla pubblicazione sul sito della graduatoria.

Le istanze di riesame saranno valutate da una Commissione appositamente nominata dal GAL Serre Calabresi.

A conclusione della procedura di valutazione dei riesame, il GAL approverà la graduatoria definitiva che, dopo l'acquisizione del parere di coerenza da parte dell'ADG del PSR Calabria 201-2020, sarà pubblicata sul sito del GAL.

Tale modalità di pubblicità assolve all'obbligo della notifica/comunicazione a tutti i soggetti richiedenti. Le domande di sostegno saranno ammesse a contributo fino alla concorrenza delle risorse disponibili per ciascuna Misura/Intervento. Il GAL stabilisce la destinazione di eventuali ulteriori risorse oppure risorse rinvenienti da economie di spesa/rinunce/revoche/ribassi d'asta.

La graduatoria terminerà con l'ultimo progetto interamente finanziato.

# <span id="page-5-0"></span>**5. CONCESSIONE DEL FINANZIAMENTO**

Preliminarmente alla notifica del provvedimento di concessione, il GAL procederà ad acquisire la documentazione prevista dal bando, anche a comprova della veridicità delle dichiarazioni rese in domanda nonché alle verifiche ai sensi del nuovo Regolamento sul funzionamento del Registro Nazionale degli Aiuti di Stato (Legge 234/2012 e Decreto MISE 31 maggio 2017 n. 115), in particolare, alle "Verifiche relative agli aiuti di Stato e agli aiuti SIEG" (art. 13); alle "Verifiche relative agli aiuti De Minimis" (art. 14) ed alle "Verifiche relative agli aiuti illegali oggetto di decisione di recupero" (art. 15).

Il provvedimento di concessione (convenzione) del sostegno sarà adottato con delibera del Consiglio di Amministrazione del G.A.L. e regolerà i rapporti tra il soggetto beneficiario ed il GAL.

I provvedimenti di concessione del sostegno dovranno riportare almeno le seguenti informazioni:

- CUP : Codice Unico di progetto che dovrà essere indicato su tutti i documenti amministrativi e contabili relativi allo specifico progetto cui esso corrisponde;
- i codici di verifica ai sensi del Regolamento sul Registro Nazionale Aiuti di Stato, laddove pertinenti;
- riferimento all'avviso pubblico in forza del quale è stata presentata la domanda;
- riferimenti agli atti procedimentali;
- dati finanziari relativi all'investimento proposto, all'investimento ammesso ed al contributo ammesso a seguito di istruttoria tecnico-amministrativa. Sia le spese ammesse che il contributo concedibile dovranno essere distinte per intervento e tipologia;
- modalità di erogazione del contributo (conto capitale e/o conto interessi), con indicazione delle disposizioni operative per la concessione di pagamento a titolo di anticipo, acconti in corso d'opera o saldo finale;
- prescrizioni e obblighi derivanti dal procedimento istruttorio;
- obblighi e limiti derivanti dai vincoli di destinazione e dal periodo di non alienabilità (Art. 71 del Reg 1303/2013), nonché dagli impegni ex-post successivi al pagamento del saldo finale ed indicazione della loro durata;
- tempistica di realizzazione e termine entro il quale i lavori dovranno essere ultimati. Dovrà essere specificato che il mancato rispetto delle scadenze previste comporta la decadenza totale e la revoca del contributo;
- obblighi in materia di adempimenti contabili del destinatario finale, comprese le limitazioni relative alla gestione dei flussi finanziari ed ai pagamenti in contanti;
- obblighi in materia di informazione e pubblicità;
- obblighi concernenti gli adempimenti connessi al monitoraggio fisico e finanziario degli interventi;
- obbligo di comunicazione circa l'avvenuto inizio dei lavori, laddove pertinente, che deve essere compatibile con i tempi di realizzazione degli interventi oggetto di contributo; obbligo di comunicare eventualmente il nominativo del direttore dei lavori e del responsabile della sicurezza del cantiere;
- riferimenti in ordine al sistema dei controlli, delle riduzioni e delle sanzioni;
- tempistica prevista per l'invio all'Amministrazione, da parte del beneficiario, del provvedimento di concessione debitamente sottoscritto in segno di accettazione e di eventuali documenti richiesti

Il provvedimento di concessione dovrà essere sottoscritto, per accettazione, dal soggetto beneficiario interessato ed essere ritrasmesso esclusivamente attraverso posta elettronica certificata (PEC), del soggetto richiedente titolare della domanda di sostegno, all'indirizzo mail galserrecalabresi@pec.it entro 30 gg dalla data di ricezione della stessa.

Nel caso in cui si prevede di esplicare una gara secondo la normativa degli appalti pubblici vigente, relativamente alla tempistica di espletamento delle procedure di appalto dei lavori la conclusione, con l'aggiudicazione definitiva, dovrà avvenire, pena la decadenza dal contributo, entro e non oltre i 60 gg decorrenti dalla data di trasmissione della notifica della lettera di concessione.

# <span id="page-6-0"></span>**6. DOMANDA DI PAGAMENTO**

# <span id="page-6-1"></span>**6.1. Modalità di presentazione della domanda di pagamento**

Il sostegno viene erogato dall'Organismo Pagatore (ARCEA) a seguito della presentazione di una domanda di pagamento inoltrata dal soggetto beneficiario. I pagamenti sono autorizzati dalla Regione dopo l'effettuazione delle verifiche e degli accertamenti previsti e sulla base degli schemi procedurali condivisi con l'Organismo Pagatore (ARCEA).

Le domande, volte ad ottenere il pagamento del sostegno, formulate esclusivamente sugli appositi modelli, devono essere prodotte utilizzando la funzionalità on line messa a disposizione dall'Organismo Pagatore ARCEA disponibile mediante il portale SIAN (www.sian.it), per il tramite di un Centro Autorizzato di Assistenza Agricola accreditato dall'OP ARCEA ovvero del professionista accreditato. È obbligatorio compilare i campi relativi all'indicazione dei recapiti telefonici e della PEC dei soggetti richiedenti attive.

Non sono accettate e quindi ritenute valide le domande che pervengono con qualsiasi altro mezzo all'infuori di quello telematico.

L'utente abilitato completata la fase di compilazione della domanda, effettua la stampa del modello da sistema contrassegnato con un numero univoco (barcode) e – previa sottoscrizione da parte del richiedente – procede con il rilascio telematico attraverso il Sian che registra la data di presentazione.

Si evidenzia che solo con la fase del rilascio telematico la domanda si intende effettivamente presentata all'Organismo Pagatore ARCEA (N.B. la sola stampa della domanda non costituisce prova di presentazione della domanda all'Organismo Pagatore ARCEA).

Oltre alla modalità standard di presentazione della domanda, che prevede la firma autografa del richiedente sul modello cartaceo, viene, altresì, introdotta la firma elettronica. Il beneficiario che ha registrato le proprie informazioni anagrafiche sul portale ARCEA (utente qualificato) può sottoscrivere la domanda con firma elettronica mediante codice OTP.

Attraverso questa modalità, il sistema verificherà che l'utente sia registrato nel sistema degli utenti qualificati e che sia abilitato all'utilizzo della firma elettronica. Nel caso non rispettasse i requisiti, l'utente verrà invitato ad aggiornare le informazioni. Se il controllo è positivo verrà inviato l'OTP con un SMS sul cellulare del beneficiario; il codice resterà valido per un intervallo di tempo limitato e dovrà essere digitato dall'utente per convalidare il rilascio della domanda.

Le domande di pagamento compilate telematicamente non verranno rilasciate dal sistema in caso di compilazione incompleta e/o in presenza di anomalie bloccanti.

Su tutti gli originali dei documenti giustificativi di spesa dovrà essere apposta, la dicitura*"Fattura pagata con il concorso delle risorse FEASR – PSR Calabria 2014-2020……CUP….Misura/e….."*

*A*i fini dell'accertamento delle spese sostenute e della verifica sulla corretta e conforme realizzazione del progetto, potrà essere richiesta ogni altra documentazione utile.

Tutta la documentazione relativa al progetto ed alla sua attuazione (es.: atti, contratti, documenti di spesa e di pagamento, etc.) dovrà essere tenuta a disposizione dall'impresa per gli accertamenti, i controlli e le ispezioni previsti dal presente avviso dalla data di erogazione del saldo.

Gli aiuti possono essere erogati secondo le seguenti modalità:

- a) anticipo;
- b) stato di avanzamento;
- c) saldo.

# <span id="page-7-0"></span>**6.2. Anticipi**

In base agli artt. 45 e 63 del Reg. (UE) n. 1305/2013, i beneficiari del sostegno agli investimenti possono chiedere al competente organismo pagatore il versamento di un anticipo non superiore al 50% del contributo pubblico per l'investimento se tale possibilità è prevista nel programma di sviluppo rurale. L'ammontare di tale anticipo non può superare il 50% del contributo pubblico spettante per l'investimento stesso e deve essere subordinato al rilascio di una garanzia corrispondente al 100% dell'ammontare dell'anticipo stesso. Nel caso di provvedimenti di concessione ad Enti pubblici per attività per le quali si rende necessario far ricorso a procedure di gara, l'importo liquidabile a titolo di anticipazione sarà quello risultante dopo l'espletamento della gara; in tal caso l'erogazione dell'anticipo sarà commisurato all'importo definitivo. Nel caso in cui il progetto si concluda con un pagamento complessivo inferiore all'importo approvato, occorre recuperare, pertanto, gli interessi maturati sulla parte eccedente l'anticipo pagato. L'erogazione dell'anticipo viene effettuata previa presentazione da parte del beneficiario della "domanda di pagamento" e della seguente documentazione:

atto rilasciato dall'organo giuridico decisionale ritenuto equivalente alla garanzia suddetta a condizione che tale autorità si impegni a versare l'importo erogato a titolo di anticipo se il diritto all'anticipo non è stato riconosciuto;

sottoscrizione per accettazione del provvedimento di concessione dal soggetto beneficiario.

La richiesta di anticipazione presentata dovrà, inoltre, essere corredata dalla seguente documentazione:

Copia conforme all'originale degli atti di gara

Copia conforme all'originale del contratto di appalto sottoscritto e registrato

Copia conforme all'originale dell'atto di nomina del direttore dei lavori, del responsabile della sicurezza in fase di esecuzione, dei componenti l'ufficio direzione lavori

Atto di nomina del collaudatore

Verbale di consegna lavori

Verbale di inizio lavori sottoscritto dal RUP.

L'anticipo può essere richiesto entro e non oltre 60 giorni dalla data di sottoscrizione del contratto con l'appaltatore ovvero dall'inizio dei lavori. Termini differenti sono possibili ove contenuti nella comunicazione di concessione del contributo. I controlli amministrativi per l'autorizzazione della concessione degli anticipi sono effettuati sul 100% delle richieste pervenute.

### <span id="page-7-1"></span>**6.3. Stato di avanzamento (SAL)**

L'erogazione di stato di avanzamento in corso d'opera per lavori parzialmente eseguiti viene effettuata previa presentazione da parte del beneficiario di una "domanda di pagamento", corredata dalla seguente documentazione:

dichiarazione sullo stato di avanzamento dei lavori a firma del direttore dei lavori ove pertinente;

- elaborati progettuali dei lavori eseguiti (elaborati grafici, relazione, computo metrico, quadro economico)
- elenco delle fatture e/o di altri titoli di spesa, riportanti almeno gli estremi della data e del numero del titolo di spesa, del nominativo del fornitore, della descrizione della fornitura, dell'imponibile in euro;
- titoli di spesa: fatture o documentazione probatoria equivalente;

 documentazione di pagamento: mandati di pagamento, reversali ecc... e relative dichiarazioni liberatorie rilasciate dai fornitori;

 ogni altra documentazione richiesta dalle specifiche disposizioni attuative dell'intervento ovvero ritenuta utile ai fini della rendicontazione.

 per le spese per le quali è possibile richiedere il sostegno sulla base di costi standard ai sensi dell'art.67 lettere b) c) d) del Reg (UE) n.1303/2013, nel caso di approvazione da parte dalla Commissione europea e di indicazione all'interno delle Disposizioni attuative di Misura, le modalità di rendicontazione a cui fare riferimento sono quelle relative alla specifica Misura/Intervento e riportate con apposito documento nell'ambito di tali disposizioni.

Le "domande di pagamento" di SAL dovranno altresì prevedere la seguente documentazione:

Stato di Avanzamento Lavori approvato dall'Amministrazione;

 dichiarazione del Responsabile Unico del Procedimento attestante che i lavori e le spese sono stati effettuati nel rispetto delle normative comunitarie, nazionali e regionali;

copia in originale dei mandati quietanzati di pagamento.

- Copia conforme all'originale del libretto delle misure
- Copia conforme all'originale del registro di contabilità
- Copia conforme all'originale del sommario del registro di contabilità

Certificato di pagamento

Tutte le richieste di erogazione devono essere corredate inoltre da una dichiarazione, resa ai sensi agli articoli 46, 47 e 76 del DPR 28 dicembre 2000 n. 445, a firma del legale rappresentante del beneficiario o di chi ne fa le veci, attestante in particolare:

a) la conformità della documentazione prodotta in copia o risultante sinteticamente da elenchi o altri elaborati ai documenti originali e che questi ultimi sono fiscalmente regolari;

b) la regolarità della documentazione prodotta e che essa si riferisce a spese sostenute unicamente per la realizzazione dell'iniziativa oggetto della specifica domanda di agevolazione;

c) che le spese non si riferiscono a materiali di consumo, ricambi, manutenzioni e non riguardano la gestione;

d) che le forniture sono state pagate a saldo e che sulle stesse non sono stati praticati sconti o abbuoni al di fuori di quelli eventualmente già evidenziati.

Gli stati di avanzamento in corso d'opera possono essere erogati in funzione della spesa sostenuta per l'avanzamento della realizzazione comprovata da fatture e da documenti probatori o da documenti aventi forza probatoria equivalente, per un minimo del 30% del contributo concedibile.

Qualora siano stati concessi anticipi del 50% sull'importo totale ammesso, l'importo massimo delle domande di pagamento di SAL è del 50%; in questo caso, in fase di saldo dovrà essere rendicontato l'importo anticipato. Nel caso in cui non siano stati erogati anticipi, l'importo massimo della domanda di pagamento è pari al 95% del contributo concedibile, rideterminato dopo l'aggiudicazione dei lavori nel caso di affidamento in appalto degli stessi.

Il controllo amministrativo per l'autorizzazione al pagamento dello stato di avanzamento va effettuato sul 100% delle richieste pervenute e prevede la verifica della documentazione presentata e la congruità delle spese dichiarate rispetto allo stato di avanzamento dei lavori.

La Regione/il GAL si riserva tuttavia di effettuare visite sul luogo ove sono stati realizzati gli interventi per la verifica dello stato effettivo di avanzamento dell'opera.

# <span id="page-8-0"></span>**6.4. Saldo**

Il pagamento del saldo finale può essere effettuato in funzione della spesa sostenuta per la realizzazione degli interventi, comprovata da fatture, da documenti probatori e documenti aventi forza probatoria equivalente.

La documentazione da presentare per la rendicontazione finale dei lavori è la seguente:

- elaborati progettuali dei lavori eseguiti; nello specifico dovranno essere allegati: copia conforme all'originale del libretto delle misure, copia conforme all'originale del registro di contabilità, copia conforme all'originale del sommario del registro di contabilità, stato finale, certificato di pagamento, certificato di ultimazione lavori, copia conforme all'originale del giornale dei lavori, relazione del direttore dei lavori sullo stato finale, relazione del responsabile del procedimento sullo stato finale, atti di collaudo;

- elenco delle fatture e/o di altri titoli di spesa, riportanti almeno gli estremi della data e del numero del titolo di spesa, del nominativo del fornitore, della descrizione della fornitura, dell'imponibile in euro;

- titoli di spesa: fatture o documentazione probatoria equivalente;

- documentazione di pagamento e relative dichiarazioni liberatorie rilasciate dai fornitori.

Tutte le richieste di erogazione devono essere corredate inoltre da una dichiarazione, resa ai sensi agli articoli 46, 47 e 76 del DPR 28 dicembre 2000 n. 445, attestante in particolare:

a) la conformità della documentazione prodotta in copia o risultante sinteticamente da elenchi o altri elaborati ai documenti originali e che questi ultimi sono fiscalmente regolari;

b) la regolarità della documentazione prodotta e che essa si riferisce a spese sostenute unicamente per la realizzazione dell'iniziativa oggetto della specifica domanda di agevolazione;

c) che tutti i materiali, macchinari, impianti ed attrezzature relativi alle spese documentate sono stati acquisiti ed installati nei locali oggetto del programma allo stato "nuovi di fabbrica" o "usati";

d) che le spese non si riferiscono a materiali di consumo, ricambi, manutenzioni e non riguardano la gestione;

e) che le forniture sono state pagate a saldo e che sulle stesse non sono stati praticati sconti o abbuoni al di fuori di quelli eventualmente già evidenziati.

La domanda di pagamento per la richiesta del saldo finale corredata della suddetta documentazione tecnica deve essere presentata da parte del beneficiario entro e non oltre i 60 giorni successivi alla scadenza del termine concesso per la realizzazione dei lavori. Il mancato rispetto del termine suddetto, comporterà l'applicazione di una sanzione determinata in base alla normativa regionale su sanzioni e riduzioni e qualora non adeguatamente motivato, comporta l'avvio delle procedure di verifica e l'eventuale revoca totale o parziale del contributo.

Nel corso dei 60 giorni successivi al termine per la realizzazione degli interventi possono essere perfezionati gli atti amministrativi previsti dalle norme in materia nonché dalle disposizioni procedurali inerenti alla documentazione a corredo della domanda di pagamento. L'ufficio istruttore competente, provvede:

- a verificare la conformità dei lavori eseguiti con quelli previsti nell'iniziativa progettuale e a redigere apposito verbale nel quale riportare, in maniera dettagliata ed esaustiva, le risultanze dell'accertamento svolto;

- ad accertare la rispondenza dei documenti giustificativi delle spese con le opere realizzate o con le forniture di beni e servizi dichiarate.

I controlli amministrativi per il pagamento del saldo prevedono lo svolgimento di una visita sul luogo ove sono stati realizzati gli interventi, per la verifica della conclusione dei lavori e dell'effettiva realizzazione dell'opera in coerenza con quanto previsto nell'atto di concessione o a quanto autorizzato con varianti in corso d'opera.

La Regione si riserva per investimenti di entità minore o nel caso in cui si ritenga che vi sia un rischio limitato del mancato rispetto delle condizioni di ammissibilità di non effettuare le visite sul luogo di cui al comma precedente. Prima del versamento del saldo finale la Regione effettua, in conformità a quanto previsto dagli articoli 32 del Reg. (UE) della Commissione n. 809/2014 dei "controlli in loco" su un campione che rappresenti almeno il 4% della spesa pubblica dichiarata alla Commissione ogni anno e almeno il 5% della spesa pubblica dichiarata alla Commissione per l'intero periodo di programmazione.

Eventuali maggiori costi accertati rispetto a quelli preventivamente ammessi non possono essere riconosciuti ai fini della liquidazione. Se nel corso dei controlli di cui all'articolo precedente, il funzionario incaricato rilevi difformità, infrazioni o anomalie, è tenuto a darne comunicazione sia all'Organismo Pagatore nonché al Dipartimento Agricoltura e Risorse Agroalimentari che provvede, fatta salva l'applicazione di eventuali sanzioni penali e amministrative, a notificare all'inadempiente l'infrazione rilevata.

Nel termine perentorio di 30 giorni dal ricevimento della notifica il beneficiario può opporre ricorso presentando, a norma dell'art. 10 della legge 241/90, le proprie contro deduzioni mediante memorie scritte o documenti integrativi al Responsabile del Procedimento.

# **Tutte le domande di pagamento dell'anticipo, dei SAL e del Saldo Finale devono essere trasmesse anche al GAL Serre Calabresi all'indirizzo di PEC: [galserrecalabresi@pec.it](mailto:galserrecalabresi@pec.it)**

# <span id="page-10-0"></span>**7. NORME GENERALI PER L'ESECUZIONE DEL PROGETTO**

Nel caso di sovvenzioni, per rendere trasparenti e documentabili tutte le operazioni finanziarie connesse alla realizzazione degli interventi approvati, le spese potranno essere sostenute utilizzando esclusivamente conti bancari o postali intestati all'ente beneficiario. Non sono pertanto ammissibili pagamenti provenienti da conti correnti intestati ad altri soggetti, neppure nel caso in cui il beneficiario abbia la delega ad operare su di essi.

La tempistica di espletamento delle procedure di appalto dei lavori la cui conclusione, con l'aggiudicazione definitiva, dovrà avvenire entro e non oltre i 60 gg decorrenti dalla data di trasmissione della notifica della lettera di concessione; In conformità a quanto stabilito dal Dlgs 50/2016, art. 36, comma 2, lett. c), per affidamenti di importo pari o superiore a 150.000 euro e inferiore a 1.000.000 di euro, i lavori dovranno essere affidati mediante procedura negoziata previa consultazione, ove esistenti, di almeno quindici operatori economici, individuati sulla base di indagini di mercato o tramite elenchi di operatori economici, nel rispetto di un criterio di rotazione degli inviti. L'avviso sui risultati della procedura di affidamento, contiene l'indicazione anche dei soggetti invitati.

L'ente beneficiario, per dimostrare l'avvenuto pagamento delle spese inerenti un progetto approvato, con documenti intestati allo stesso, utilizza le seguenti modalità:

a) Mandato di pagamento quietanzato dalla tesoreria riportante la data di esecuzione

b) Pagamenti effettuati tramite il modello F24 relativo ai contributi previdenziali, ritenute fiscali e oneri sociali.

In sede di rendicontazione, deve essere fornita copia del modello F24 con la ricevuta dell'Agenzia delle Entrate relativa al pagamento o alla accertata compensazione o il timbro dell'ente accettante il pagamento (Banca, Poste).

Il pagamento in contanti non è consentito. In fase di controllo, occorre verificare le fatture e/o la documentazione contabile equivalente, sulle quali è necessario apporre un timbro che riporti il riferimento al pertinente programma o regime di aiuto.

Sull'originale di tali documenti, ai fini del loro annullamento, deve essere apposto specifico timbro o la dicitura "Fattura pagata con il concorso delle risorse FEASR – PSR Calabria 2014-2020. ……Misura/e………..". Nel caso di riconoscimento di quota parte dell'importo totale del giustificativo, va specificato l'ammontare della spesa finanziata.

# <span id="page-10-1"></span>**8. DECORRENZA PER L'AMMISSIBILITÀ DELLE SPESE**

Nel rispetto dell'effetto incentivante assegnato ai contributi pubblici, sono considerate ammissibili (vale a dire selezionabili per il contributo comunitario) le spese sostenute dal beneficiario successivamente alla presentazione della relativa domanda di sostegno, salvo eccezioni espressamente previste.

Per quanto inerente alle tipologie di spesa ed ai criteri da utilizzare per la valutazione di ammissibilità delle spese si rimanda all'allegato documento "Linee Guida sull'ammissibilità delle spese relative allo sviluppo rurale 2014-2020" e nel D.P.R. 5 febbraio 2018, n. 22 (in G.U. n. 71 del 26/03/2018).

#### <span id="page-11-0"></span>**9. TEMPI DI ESECUZIONE**

Il tempo massimo concesso per l'esecuzione degli interventi finanziati è fissato in 12 mesi, fatte salve specifiche indicazioni previste nelle disposizioni attuative delle misure a decorre dalla data di restituzione del provvedimento di concessione del contributo firmato per accettazione.

#### <span id="page-11-1"></span>**10. VARIAZIONI AL PROGETTO**

# **Al fine di garantire una maggiore trasparenza, efficacia ed efficienza della spesa, nonché certezza dei tempi di realizzazione delle iniziative finanziate, non sono previste variazioni al progetto appaltato.**

Sono ammissibili gli adeguamenti di **importo inferiore o uguale al 10%** del totale dell'investimento approvato possono essere effettuate dal beneficiario previa comunicazione, a mezzo PEC, agli uffici del GAL.

La variazione si considererà automaticamente concessa e la verifica di tutti i requisiti di ammissibilità della variazione sarà effettuata a posteriori in sede di controllo amministrativo e/o in loco della domanda di pagamento se, trascorso il termine di giorni 30 dall'acquisizione al protocollo del GAL della suddetta comunicazione, non risulti effettuata richiesta integrativa di documentazione o informazioni. Nel qual caso, il beneficiario dovrà fornire quanto richiesto ed attendere la formale approvazione da parte dell'ufficio richiedente. Inoltre, devono essere comunicati al GAL, le variazioni dei fornitori e/o dei beni, che comportano la sostituzione del preventivo inizialmente posto a base dell'istruttoria, quand'anche ciò non comporti un aumento della spesa.

In sede di verifica finale dell'investimento, tale variazione sarà adeguatamente valutata dai controllori incaricati.

#### <span id="page-11-2"></span>**11**. **PROROGHE**

Le richieste di proroga, debitamente giustificate dal beneficiario e contenenti il nuovo cronoprogramma degli interventi, nonché una relazione tecnica sullo stato di realizzazione dell'iniziativa, che non dovrà essere in ogni caso inferiore al 30% dell'investimento complessivo, dovranno essere comunicate al GAL che accerta e verifica le condizioni dichiarate dal soggetto beneficiario concede o meno la proroga per la ultimazione dei lavori. L'ufficio istruttore, a seguito dell'esito dell'istruttoria, comunica la decisione adottata contenente – in caso di accoglimento della richiesta – la data ultima per il completamento dei lavori; in caso di rigetto i motivi che lo hanno determinato con la specificazione della possibilità di proporre eventuale ricorso nei modi e nei termini di legge**.**

La concessione della proroga è sempre subordinata ad un controllo amministrativo che riguarderà:

1) la scadenza della garanzia fideiussoria ed eventuale aggiornamento della stessa al nuovo termine richiesto con la proroga;

2) la sussistenza, debitamente documentata, delle cause e delle motivazioni, che hanno determinato la richiesta di proroga;

3) il rispetto della tempistica massima, prevista anche ai sensi delle disposizioni attuative della misura di pertinenza e dal PSR 2014-2020, nonché dei tempi di attuazione del PAL SPES per la realizzazione del progetto.

### <span id="page-11-3"></span>**12. CAUSE DI FORZA MAGGIORE**

È consentito il recesso senza obbligo di restituzione dei contributi già percepiti per quella parte dell'operazione che è stata realizzata, senza applicazione di alcuna riduzione o sanzione, solo per i casi di "forza maggiore" e per le "circostanze eccezionali" come disciplinato dall'art. 4 reg. UE 640/2014, ovvero:

a) il decesso del beneficiario;

b) l'incapacità professionale di lunga durata del beneficiario;

c) una calamità naturale grave che colpisce seriamente l'azienda;

d) la distruzione fortuita dei fabbricati aziendali adibiti all'allevamento;

e) un'epizoozia o una fitopatia che colpisce la totalità o una parte, rispettivamente, del patrimonio zootecnico o delle colture del beneficiario;

f) l'esproprio della totalità o di una parte consistente dell'azienda se tale esproprio non poteva essere previsto alla data di presentazione della domanda.

I casi di forza maggiore o le circostanze eccezionali devono essere notificati tempestivamente per iscritto dal beneficiario o dal suo rappresentante al GAL entro 15 giorni lavorativi a decorrere dal giorno in cui il beneficiario o il rappresentante stesso è in grado di provvedervi, unitamente alle relative prove richieste dall'autorità competente.

Per la causa di forza maggiore relativa alla "incapacità professionale di lunga durata del beneficiario" il beneficiario deve produrre certificato medico rilasciato da una struttura pubblica da cui si rilevi l'inabilità al lavoro di carattere permanente.

# <span id="page-12-0"></span>**13. RECESSO – RINUNCIA DAGLI IMPEGNI**

Per recesso dagli impegni assunti s'intende la rinuncia volontaria al mantenimento di una o più misure e/o azioni e/o tipologie d'intervento per le quali è stata presentata una richiesta di contributo. L'istanza di rinuncia deve essere presentata dal beneficiario al competente ufficio istruttore.

Il recesso dagli impegni assunti con la domanda è possibile in qualsiasi momento del periodo d'impegno. Il recesso comporta la decadenza totale dall'aiuto ed il recupero delle somme già erogate, maggiorate degli interessi legali, ad esclusione di cause di forza maggiore indicate dalle presenti disposizioni.

### <span id="page-12-1"></span>**14. DISPOSIZIONI IN MATERIA DI INFORMAZIONE E PUBBLICITÀ**

L'allegato III del Reg. 808/2014 e ss.mm.ii dispone che i beneficiari mettano in atto specifiche azioni di informazione e di pubblicità. In particolare:

a) l'emblema dell'Unione;

b) un riferimento al sostegno da parte del FEASR,

Durante l'attuazione di un'operazione, il beneficiario informa il pubblico sul sostegno ottenuto dal FEASR:

a) fornendo, sul sito web per uso professionale del beneficiario, ove questo esista, una breve descrizione dell'operazione che consenta di evidenziare il nesso tra l'obiettivo del sito web e il sostegno di cui beneficia l'operazione, in proporzione al livello del sostegno, compresi finalità e risultati, ed evidenziando il sostegno finanziario ricevuto dall'Unione;

b) collocando, per le operazioni che non rientrano nell'ambito della lettera c) che beneficiano di un sostegno pubblico totale superiore a 50 000 EUR almeno un poster con informazioni sull'operazione (formato minimo A3), che evidenzi il sostegno finanziario ricevuto dall'Unione e che l'operazione è finanziata nell'ambito del PAL SPES del GAL Serre Calabresi, in un luogo facilmente visibile al pubblico, come l'area d'ingresso di un edificio. Una targa informativa deve essere affissa anche presso le sedi dei Gruppi di Azione Locale finanziati da Leader;

c) esponendo, in un luogo facilmente visibile al pubblico, un cartellone temporaneo di dimensioni rilevanti per ogni operazione che consista nel finanziamento di infrastrutture o di operazioni di costruzione per le quali il sostegno pubblico complessivo supera 500 000 EUR.

Entro tre mesi dal completamento di un'operazione, il beneficiario espone una targa permanente o un cartellone pubblicitario di notevoli dimensioni in un luogo facilmente visibile al pubblico per ogni operazione che soddisfi i seguenti criteri:

• il sostegno pubblico complessivo per l'intervento supera 500 000 EUR;

l'operazione consiste nell'acquisto di un oggetto fisico o nel finanziamento di un'infrastruttura o di operazioni di costruzione.

Il cartellone indica il nome e il principale obiettivo dell'operazione e mette in evidenza il sostegno finanziario dell'Unione.

I cartelloni, i poster, le targhe e i siti web recano una descrizione del progetto/dell'intervento e gli elementi di cui alla parte 2, punto 1. Queste informazioni occupano almeno il 25 % dello spazio del cartellone, della targa o della pagina web.

### <span id="page-13-0"></span>**14.1. Logo e slogan**

Ogni azione informativa e pubblicitaria presenta i seguenti elementi:

a) l'emblema dell'Unione conforme agli standard grafici quali presentati sul sito http://europa.eu/abc/symbols/ emblem/download\_en.htm, unitamente alla seguente indicazione del ruolo dell'Unione: «Fondo europeo agricolo per lo sviluppo rurale: l'Europa investe nelle zone rurali»;

b) il logo di Leader: ++ Logo di Leader ++ Le azioni informative e pubblicitarie devono essere realizzate in conformità a quanto riportato nell'allegato III, parte 1 e 2 del Reg. di esecuzione (UE) n. 808/14 e ss.mm.ii.;

c) il logo del GAL Serre Calabresi scaricabile dal sito [www.galserrecalabresi.it](http://www.galserrecalabresi.it/) unitamente alla seguente indicazione "GAL Serre Calabresi – Agenzia di Sviluppo Locale- Operazione finanziata nell'ambito del *Piano di Azione Locale SPES Strategie per (re)stare"*.

Le spese relative alle suddette azioni informative e pubblicitarie costituiscono parte integrante dell'operazione e sono pertanto eleggibili a cofinanziamento nella misura stabilita per l'operazione considerata.

L'articolo 111 del Reg. (UE) n. 1306/2013 stabilisce, inoltre, che i dati che riguardano il beneficiario saranno pubblicati in conformità e che tali dati possono essere trattati dagli organi ispettivi e investigativi dell'Unione e degli Stati membri allo scopo di salvaguardare gli interessi finanziari dell'Unione.

### <span id="page-13-1"></span>**15. INFORMATIVA ANTIMAFIA**

Ai sensi della normativa antimafia, nei confronti di ciascun beneficiario saranno effettuate le verifiche collegate all'aiuto individuale ricevuto (D.lgs. 159/2011, così come innovato dalla L. 17 ottobre 2017, n. 161).

### <span id="page-13-2"></span>**16. MONITORAGGIO**

È fatto obbligo a tutti i beneficiari di fornire i dati di monitoraggio e valutazione attraverso le risposte ai questionari che periodicamente il GAL e/o il Dipartimento Agricoltura della Regione Calabria invierà loro. A tal fine saranno possibili sopralluoghi e interviste anche in loco. Il beneficiario dovrà quindi consentire l'accesso in azienda e fornire la propria disponibilità ad incontrare i rilevatori delegati dal GAL e/o dal Dipartimento. Qualora il beneficiario non ottempererà a tale obbligo il GAL/Dipartimento si riserva di avviare la procedura di revoca dei contributi concessi.

### <span id="page-13-3"></span>**17. DISPOSIZIONI FINALI**

Per quanto inerente alla presentazione e gestione delle domande di aiuto e di pagamento e, in particolar modo, per le attività afferenti la tenuta e la logistica della documentazione di progetto, il Dipartimento Agricoltura e Risorse Agroalimentari si riserva di stipulare specifico accordo con i Centri di Assistenza Agricola (CAA) allo scopo di massimizzare il livello di efficacia dell'azione amministrativa su base territoriale. Informazioni e modalità procedurali relative a tali attività saranno prontamente comunicate a tutti gli interessati mediante pubblicazione sul sito del programma.